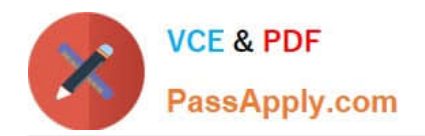

# **101-500Q&As**

### LPIC-1 Exam 101 - Part 1 of 2 - version 5.0

## **Pass Lpi 101-500 Exam with 100% Guarantee**

Free Download Real Questions & Answers **PDF** and **VCE** file from:

**https://www.passapply.com/101-500.html**

100% Passing Guarantee 100% Money Back Assurance

Following Questions and Answers are all new published by Lpi Official Exam Center

**C** Instant Download After Purchase

**83 100% Money Back Guarantee** 

- 365 Days Free Update
- 800,000+ Satisfied Customers

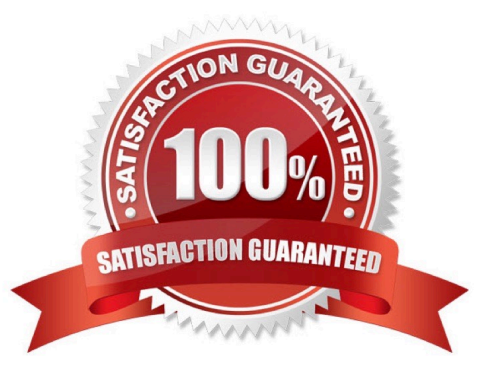

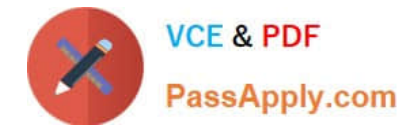

#### **QUESTION 1**

After moving data to a new filesystem, how can the former path of the data be kept intact in order to avoid reconfiguration of existing applications? (Choose TWO correct answers.)

- A. By creating an ACL redirection from the old to the new path of the data.
- B. By creatinga hard link from the old to the new path of the data.
- C. By creating a symbolic link from the old to the new path of the data.
- D. By running the command touch on the old path.
- E. By mounting the new filesystem on the original path of the data.

Correct Answer: CE

#### **QUESTION 2**

- In Bash, inserting 1>and2 after a command redirects
- A. standard error to standard input.
- B. standard input to standard error.
- C. standard output to standard error.
- D. standard error to standard output.
- E. standard output to standard input.

Correct Answer: C

#### **QUESTION 3**

You are trying to make a hard link to an ordinary file but In returns an error. Which of the following could cause this?

- A. The source file is hidden.
- B. The source file is read-only.
- C. The source file is a shell script.
- D. You do not own the source file.
- E. The source and the target are on different filesystems.

Correct Answer: E

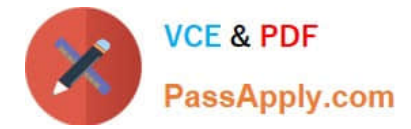

#### **QUESTION 4**

When starting a program with the nice command without any additional parameters, which nice level is set for the resulting process?

A. -10 B. 0 C. 10 D. 20

Correct Answer: C

#### **QUESTION 5**

Which of the following files exist in a standard GRUB 2 installation? (Choose two.)

- A. /boot/grub/stages/stage0
- B. /boot/grub/i386-pc/1vm.mod
- C. /boot/grub/fstab
- D. /boot/grub/grub.cfg
- E. /boot/grub/linux/vmlinuz

Correct Answer: BD

#### **QUESTION 6**

Which of the following commands converts spaces in a file to tab characters and prints the result to standard output?

- A. iconv
- B. expand
- C. unexpand
- D. tab

Correct Answer: C

#### **QUESTION 7**

What is the process ID number of the init process on a SysV init based system?

B. 0

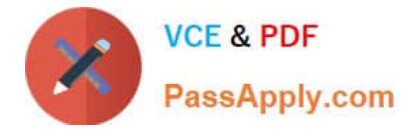

#### C. 1

- D. It is different with each reboot.
- E. It is set to the current run level.

Correct Answer: C

#### **QUESTION 8**

In the vi editor, how can commands such as moving the cursor or copying lines into the buffer be issued multiple times or applied to multiple rows?

A. By using the command :repeat followed by the number and the command.

B. By specifying the number right in front of a command such as 4l or 2yj.

C. By selecting all affected lines using the shift and cursor keys before applying the command.

D. By issuing a command such as :set repetition=4 which repeats every subsequentcommand 4 times.

#### Correct Answer: B

#### **QUESTION 9**

What is the purpose of the xargs command?

- A. It passes arguments to an X server.
- B. It reads standard input (STDIN) and builds up command lines to execute.
- C. It helps shellscripts take variable argument lists.
- D. It asks a question, graphically, and returns the answer to the shell.
- E. It allows users to specify long options for commands that normally only accept short options.

Correct Answer: B

#### **QUESTION 10**

In the vi editor, which of the following commands will copy the current line into the vi buffer?

A. c

B. cc

- C. 1c
- D. yy

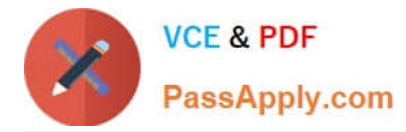

E. 1y

Correct Answer: D

#### **QUESTION 11**

Which of the following shell commands makes the already defined variable TEST visible to new child processes? (Choose two.)

- A. visible TEST
- B. declare +x TEST
- C. declare TEST
- D. export TEST
- E. export TEST
- Correct Answer: D

#### **QUESTION 12**

Which of the following is the device file name for the second partition on the only SCSI drive?

- A. /dev/hda1
- B. /dev/sda2
- C. /dev/sd0a2
- D. /dev/sd1p2
- Correct Answer: B

#### **QUESTION 13**

What do the permissions -rwSr-xr-x mean for a binary file when it is executed as a command?

- A. The command is SetUID and it will be executed with the effective rights of the owner.
- B. The command will be executed with the effective rights of the group instead of the owner.
- C. The execute flag is not set for the owner. Therefore the SetUID flag is ignored.
- D. The command will be executed with the effective rights of the owner and group.

Correct Answer: C

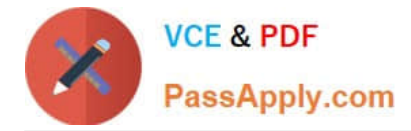

#### **QUESTION 14**

#### CORRECT TEXT

Which command displays the current disk space usage for all mounted file systems? (Specify ONLY the command without any path or parameters.)

Correct Answer: du

#### **QUESTION 15**

What is the maximum niceness value that a regular user can assign to a process with the nice command when executing a new process?

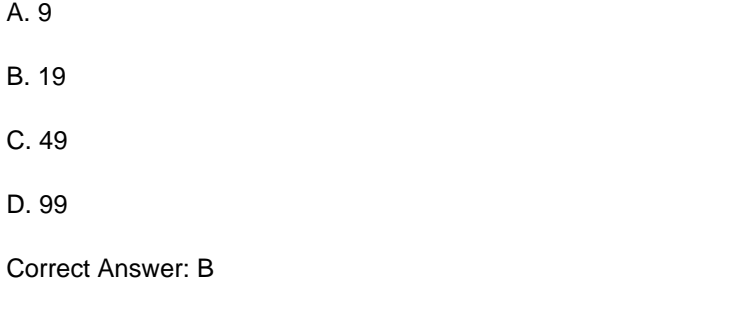

[Latest 101-500 Dumps](https://www.passapply.com/101-500.html) [101-500 Study Guide](https://www.passapply.com/101-500.html) [101-500 Braindumps](https://www.passapply.com/101-500.html)